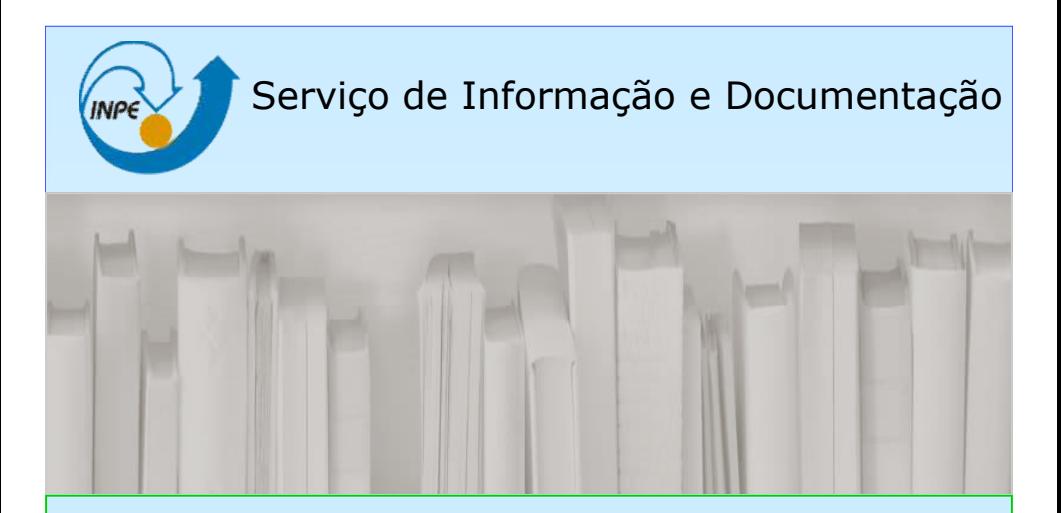

# Como elaborar REFERÊNCIAS BIBLIOGRÁFICAS em ABNT

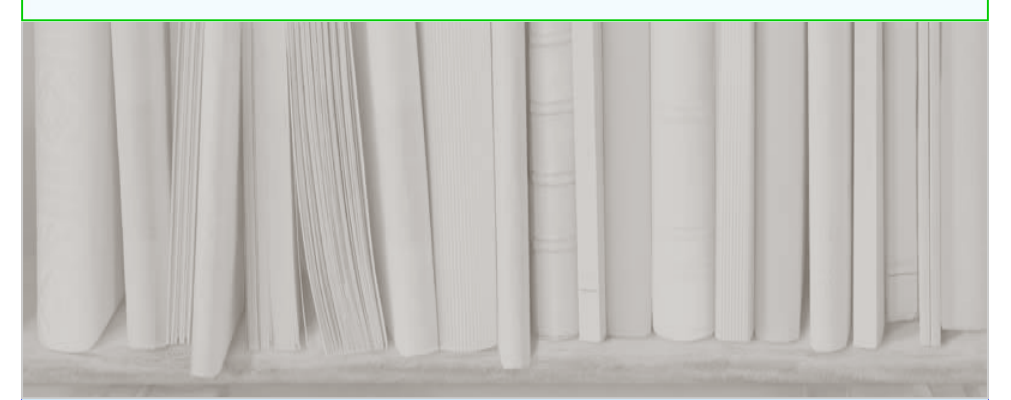

INPE São José dos Campos 2018

## Como Elaborar Referências Bibliográficas em ABNT

Neste guia, serão apresentados o modelo e exemplos para elaboração de referencias bibliográficas de: Livros, Capítulos de Livros, Teses e Dissertações, Artigos em revista, Artigos apresentados em congressos, Sites, e-mails, Patentes, Normas técnicas, Manuais, Notas de aula e Comunicação pessoal.

## Os pacotes de referência para Latex encontram-se no final deste guia.

## LIVROS

SOBRENOME, INICIAIS DOS NOMES DO(S) AUTOR(ES). Título do livro: subtítulo. Número da edição. Local: Editora, ano de publicação. Páginas. Elementos complementares (número de série, INPE, ISBN ...).

Exemplos:

PRADO, F. A. B. A. Trajetórias espaciais e manobras assistidas por gravidade. São José dos Campos: INPE, 2001. 169 p. ISBN 85-17-00003-X.

DUCHON, C.; HALE, R. Time series in meteorology and climatology: an introduction. 2.ed. Chichester, UK: Wiley-Blackwell, 2012. 250p. (Advancing Weather and Climate Science).

## LIVROS EM MEIO ELETRÔNICO

SOBRENOME, INICIAIS DOS NOMES DO(S) AUTOR(ES). Título do livro: subtítulo. Número da edição. Local: Editora, ano de publicação. Páginas. Disponível em: http://.... . Acesso em: dia mês (abreviado) e ano.

Exemplos:

CÂMARA, G.; DAVIS, C.; MONTEIRO, A.M.V. (Eds.). Introdução à ciência da geoinformação. São José dos Campos: INPE, 2001. 344p. Disponível em: http:// urlib.net/6qtX3pFwXQZ3ukuKE/BQGus. Acesso em: 10 ago. 2017.

SASTRI, V. R. Plastics in medical devices: properties, requirements and applications. 4.ed. Burlington, MA: William Andrew, 2010. Disponível em: http:// www.sciencedirect.com/science/book/9780815520276. Acesso em: 28 maio 2017.

#### CAPÍTULOS DE LIVRO

SOBRENOME, INICIAIS DOS NOMES DO(S) AUTOR(ES). Título da parte. In: SO-BRENOME, INICIAIS DOS NOMES DO(S) EDITOR/ORGANIZADOR/ COMPILADOR(ES). Título do livro: subtítulo. Número da edição. Local: Editora, ano de publicação. Página inicial-final.

#### Exemplos:

SOUZA, M. L. O. Sistemas de controle de atitude e de órbita. In: PRADO, A. F. B. A.; KUGA, H. K. (Eds.). Fundamentos de tecnologia espacial. São José dos Campos: INPE, 2001. p.133–137.

TIFFT, W. G. Redshift quantization: a review. In: PERATT, A. (Org.). Plasma astrophysics and cosmology. 3.ed. Norwell, MA: Kluwer Academic, 1995. p.25-39.

#### CAPÍTULOS DE LIVRO EM MEIO ELETRÔNICO

SOBRENOME, INICIAIS DOS NOMES DO(S) AUTOR(ES). Título da parte. In: SO-BRENOME, INICIAIS DOS NOMES DO(S) EDITOR/ORGANIZADOR/ COMPILADOR(ES). Título do livro: subtítulo. Número da edição. Local: Editora, ano de publicação. Disponível em: http://... . Acesso em: dia mês (abreviado) e ano.

Exemplo:

GONZALEZ ALARCON, W. D. Annihilation of quantum magnetic fluxes. In: GON-ZALEZ ALARCON, W. D.; PARKER, E. (Eds.). Magnetic reconnection: concepts and applications. New York: Springer, 2016. v. 427, p. 521-538. DOI: <10.1007/978-3-139- 26432-5\_13>. Disponível em: http://dx.doi.org/10.1007/978-3-139-26432-5\_13. Acesso em: 04 fev. 2017.

#### TESES E DISSERTAÇÕES

SOBRENOME, INICIAIS DO NOME DO AUTOR. Título da dissertação ou tese: subtítulo. Ano de depósito. Total de páginas. Tese ou Dissertação (Doutorado ou Mestrado em Área Acadêmica) - Instituição, Local, ano da defesa.

#### Exemplos:

BOGGIONE, G.A. Restauração de imagens do satélite Landsat-7. 2003. 160 p. (INPE -10462-TDI/929). Dissertação (Mestrado em Sensoriamento Remoto) - Instituto Nacional de Pesquisas Espaciais (INPE), São José dos Campos, 2003.

BAPTISTA, M. S. Perturbando sistemas não lineares: uma abordagem ao controle de caos. 1996. 280p. Tese (Doutorado em Ciências) – Instituto de Física, Universidade de São Paulo, São Paulo, 1996.

## TESES E DISSERTAÇÕES EM MEIO ELETRÔNICO

SOBRENOME, INICIAIS DO NOME DO AUTOR. Título da dissertação ou tese: subtítulo. Ano do depósito. Total de páginas. Tese ou Dissertação (Doutorado ou Mestrado em Área Acadêmica) - Instituição, Local, ano da defesa. Disponível em: http://... . Acesso em: dia mês (abreviado) e ano.

#### Exemplos:

PÁDUA, M. B. Estudo da indução eletromagnética na caracterização de estruturas profundas sob a borda sul do cráton de São Francisco. 2004. 162 p. (INPE-12565- TDI/1004). Tese (Doutorado em Geofísica) - Instituto Nacional de Pesquisas Espaciais (INPE), São José dos Campos, 2004. Disponível em: http://urlib.net/sid.inpe.br/ jeferson/2005/02.15.14.39. Acesso em: 14 dez. 2016.

FERREIRA, P. M. V. Estudo de um solo residual de arenito da rodovia RS 239: ensaios triaxiais servo-controlados. 1998. 128p. Dissertação (Mestrado em Engenharia) – Escola de Engenharia, Universidade Federal do Rio Grande do Sul, Porto Alegre, 1998. Disponível em: http://hdl.handle.net/10183/1427. Acesso em: 06 set. 2017.

#### ARTIGOS PUBLICADOS EM REVISTA

SOBRENOME, INICIAIS DOS NOMES DO(S) AUTOR(ES). Título do artigo. Título da Revista, v. (número de volume), n.(número de fascículo), p.(páginas inicial e final), ano de publicação.

Exemplos:

FERREIRA, R. N.; RICHENBACH, T. M.; HERDIES, D. L.; CARVALHO, L. M. V. Variability of south american convective cloud systems and tropospheric circulation during January-March 1998 and 1999. Monthly Weather Review, v. 131, n. 5, p. 961- 973, May 2003.

MILARÉ, G.; SILVA, N. M.; PARANHOS FILHO, A. C. Cenário do uso de software livre em Sistemas de Informações Geográficas (SIG) no Brasil. Anuário do Instituto de Geociências, v.39, n.3, p.111-115, 2016.

#### ARTIGOS PUBLICADOS EM REVISTA EM MEIO ELETRÔNICO

SOBRENOME, INICIAIS DOS NOMES DO(S) AUTOR(ES). Título do artigo. Título da Revista, v. (número de volume), n.(número de fascículo), p.(páginas inicial e final), ano de publicação. Disponível em: http://.... . Acesso em: dia mês (abreviado) e ano.

Exemplos:

FORMAGGIO, A. R.; EPIPHANIO, J. C. N.; SIMÕES, M.D. Radarsat backscattering from an agricultural scene. Pesquisa Agropecuária Brasileira, v. 36, n. 5, p. 823-830, 2001. Disponível em: http://www.scielo.br/scielo.php?script=sci\_arttext&pid=S0100- 204X2001000500013&lng=en&nrm=iso . Acesso em: 13 out. 2015.

MONTEIRO, M.; RAJAO, R. Scientists as citizens and knowers in the detection of deforestation in the Amazon. Social Studies in Science, v.47, n.4, p.466-484, 2017. Disponível em: http://journals.sagepub.com.ez61.periodicos.capes.gov.br/doi/ pdf/10.1177/0306312716679746. Acesso em: 28 ago. 2017.

#### ARTIGOS APRESENTADOS EM EVENTOS

SOBRENOME, INICIAIS DOS NOMES DO(S) AUTOR(ES). Título do trabalho. In: NOME DO EVENTO, n. (número do evento em algarismos arábicos), ano, local de realização. Anais...(ou) Proceedings..., etc.. Local: Editora, ano de publicação. Páginas inicial e final.

Exemplos:

DRUMMOND, I. N.; GODO, L.; SANDRI, S. A. Learning fuzzy systems with similarity relations. In: INTERNATIONAL FUZZY SYSTEMS ASSOCIATION WORLD CONGRESS, 10., 2003, Istanbul, Turkey. Proceedings... Istanbul: ICI/IFSA, 2003. p.516-523.

ASTOLFO, R.; FORTI, M. C.; MELFI, A. J. Estudo comparativo das saídas de espécies químicas em uma microbacia hidrográfica do Nordeste da Amazônia. Parte II: espécies em solução. In: CONGRESSO DE GEOQUÍMICA DOS PAÍSES DE LÍNGUA POR-TUGUESA, 5. , Porto Seguro. Anais... 1999. p. 23-25.

## ARTIGOS APRESENTADOS EM EVENTOS EM MEIO ELETRÔNICO

SOBRENOME, INICIAIS DOS NOMES DO(S) AUTOR(ES). Título do trabalho. In: NOME DO EVENTO, n.(número do evento em algarismos arábicos), ano, local de realização. Anais... (ou) Proceedings..., etc.. Local: Editora, ano de publicação. Páginas inicial e final. Disponível em: http://.... . Acesso em: dia mês (abreviado) e ano.

#### Exemplos:

BERTANI, G.; ANDERSON, L. O.; FORMAGGIO, A. R. Análise das alterações no estoque de carbono devido às queimadas no cerrado entre 2002 e 2008. In: SEMINÁRIO DE ATUALIZAÇÃO EM SENSORIAMENTO REMOTO E SISTEMAS DE INFOR-MAÇÕES GEOGRÁFICAS APLICADOS À ENGENHARIA FLORESTAL, 11., 2014, Curitiba. Anais... Curitiba: IEP, 2014. p. 62-66. Disponível em: <http:// www.11sengef.com.br/arquivos/documentos/anaisonline/SENGEF2014.pdf>. Acesso em: 28 ago. 2017.

CERQUEIRA, C. S.; AMBROSIO, A. M.; KIRNER, C. A model based concurrent engineering framework using ISO-19450 standard. In: INTERNATIONAL CONFERENCE ON SYSTEMS AND CONCURRENT ENGINEERING FOR SPACE APPLICA-TIONS, 7. (SECESA), 2016, Madri. Proceedings... 2016. Disponível em: <http:// urlib.net/8JMKD3MGP3W34P/3N2G48B>. Acesso em: 12 abr. 2017.

#### DOCUMENTOS DE ACESSO EXCLUSIVO EM MEIO ELETRÔNICO

ENTIDADE ou SOBRENOME, INICIAIS DOS NOMES DO(S) AUTOR(ES). Título do serviço ou produto. Ano de publicação. Disponível em: http://.... . Acesso em: dia mês (abreviado) e ano.

Exemplos:

INSTITUTO NACIONAL DE PESQUISAS ESPACIAIS. Projeto Antártico: histórico. 2011. Disponível em: http://www.inpe.br/crs/pan/institucional/historico.php. Acesso em: 30 ago. 2017.

KEESEY, L. NASA team miniaturizes century-old technology for use on CubeSats. 3 aug. 2017. Disponível em: https://www.nasa.gov/feature/goddard/2017/nasa-studiestethered-cubesat-mission-to-study-lunar-swirls. Acesso em: 26 ago. 2017.

## MENSAGEM RECEBIDA EM MEIO ELETRÔNICO

ENTIDADE OU SOBRENOMES, INICIAIS DOS NOMES DO(S) AUTOR(ES). Título do assunto [mensagem pessoal]. Mensagem recebida por <email do receptor> em dia mês (abreviado) e ano.

Exemplos:

VERGUEIRO, W. Qualidade em bibliotecas [mensagem pessoal]. Mensagem recebida por <sdelducca@yahoo.com.br.> em 12 set. 2012.

ELEKTRO. Transmissão de energia da Elektro [mensagem pessoal]. Mensagem recebida por <simone.delducca@inpe.br> em 23 ago. 2017.

#### **PATENTES**

ENTIDADE RESPONSÁVEL. Nome completo dos autor(es). Título da patente. Número da patente, datas do período de registro.

Exemplos:

INSTITUTO NACIONAL DE PESQUISAS ESPACIAIS (INPE). Vladimir Jesus Trava-Airoldi; Evaldo José Corat; Edson del Bosco; Marcia Carneiro Valera; Angel Fidel Piña; Victor Baranauskas; Nélia Ferreira Leite. Brocas para uso odontológico ou uso correlato de desgaste ou perfuração revestidas com diamante obtido com as técnicas químicas de crescimento a partir da Fase Vapor-CVD (Chemical Vapor Deposition). BR n. PI 9500865-9, 21 fev. 1995, 8 out. 2002.

EMBRAPA. Unidade de Apoio, Pesquisa e Desenvolvimento de Instrumentação Agropecuária. Paulo Estevão Cruvinel. Medidor digital multissensor de temperatura para solos. BR n. PI 8903105-9, 26 jun. 1989, 30 maio 1995.

## PATENTES EM MEIO ELETRÔNICO

ENTIDADE RESPONSÁVEL. Nome completo do(s) autor(es). Título da patente. Número da patente, datas do período de registro. Disponível em: http://... Acesso em: dia mês(abreviado) e ano.

Exemplo:

CHEN, F. Y. K. Weather modification by artificial satellites. US 5981239 A, 28 apr. 1998, 16 nov. 1999. Disponível em: https://www.lens.org/images/patent/US/5984239/A/ US\_5984239\_A.pdf. Acesso em: 12 jul. 2015.

#### NORMAS TÉCNICAS

ENTIDADE. Número da norma: identificação da norma. Local, ano de publicação. Total de páginas.

Exemplos:

ASSOCIAÇÃO BRASILEIRA DE NORMAS TÉCNICAS (ABNT). NBR 6023: informação e documentação: referências: elaboração. Rio de Janeiro, ago. 2002. 24 p.

BRITISH STANDARDS INSTITUTION. BS ISO 10784-1: space systems: early operations: spacecraft initialization and commissioning. Geneva, 2012. 20p.

## **MANUAIS**

ENTIDADE OU SOBRENOME, INICIAIS DOS NOMES DO(S) AUTOR(ES). Título do manual: subtítulo. Número da edição. Local: Editora, ano de publicação. Total de páginas. (Número de série, no INPE, se for o caso). Elementos complementares.

Exemplos:

MARCONDES, A. R.; MELLO, C. B. Procedimento de limpeza de lâminas de silício: limpeza padrão RCA. São José dos Campos: INPE, 2015. 19p. IBI: <8JMKD3MGP3W34P/3JCB2CE>. Disponível em: http:// urlib.net/8JMKD3MGP3W34P/3JCB2CE.

V8 BRASIL. Máquina de solda TIG-MMA 240: manual de instruções. São José, SC: V8 Brasil, 2013. 14p.

#### NOTAS DE AULA

SOBRENOME, INICIAIS DOS NOMES DO(S) AUTOR(ES). Título da aula: subtítulo. Local: Instituição, dia mês abreviado e ano. Notas de aula.

#### Exemplos:

MUNIZ JÚNIOR, J. Compartilhamento do conhecimento operário. Guaratinguetá: Universidade Estadual Paulista 14 ago. 2015. Notas de aula.

VERGUEIRO, W. Gestão do conhecimento e da inovação. São Paulo: Escola de Comunicação e Artes, Universidade de São Paulo, mar./jun. 2013. Notas de aula.

## COMUNICAÇÃO PESSOAL

ENTIDADE OU SOBRENOMES, INICIAIS DOS NOMES DO(S) AUTOR(ES). Título do assunto [comunicação pessoal]. Mensagem recebida por nome do receptor da mensagem em dia mês (abreviado) e ano.

Exemplos:

RIBEIRO, M. L. Mapeamento de processos no SID [comunicação pessoal]. Mensagem recebida por Simone Angélica Del Ducca Barbedo em 08 maio 2009.

LINO, C. Captação de recursos para projetos culturais [comunicação pessoal]. Mensagem recebida por Regina Horta em 20 abr. 2017.

## LIVROS:

```
@BOOK{aacr2004, 
title = {Cataloga{\c{c}}{\-a}o de recursos bibliogr{\'a}ficos pelo {AACR2R}
2002}, 
edition = {2}.
address = {Bras} \{\forall i\}lia\},\publisher = {Edi}{tora do Autor},
author = {Antonia Motta Castro Memória Ribeiro},
year = {2004},
note = \{v\{\langle a\rangle\}gina\{\langle c\}\}\{\rangle o\}es},
}
```
## LIVROS EM MEIO ELETRÔNICO:

```
@BOOK{assireu03e,
 title = \{\Delta\}c\{c\}\\{\sim a\}o do operador de fragmenta\{c\}\{\sim a\}o assim\{\forall e\}trica ({FA}) na caracteriza{\c{c}}{\{\sim a\}o}de controles geomorfol{\vee}gicos em reservat{\vee}rios hidrel{\vee}tricos{\cdot},
 publisher = {INPE},
 year = {2003},
 author = \{A, T, A \} assireu and E. M. L. M. Novo and J. A. Lorenzzetti and C. Z.
       F. Braga and I. B. T. Lima and J. L. Stech},
 address = \{S\} \sim a\} o Jos\{\{e\} dos Campos\},\note = \{ (INPE-9543-RPO/737) \},
 pages = \{34\},
 url = {goto-/bol.com.br/mirian~cris/2003/01.31.11.23},urlaccessdate = {03 \text{ maio } 2004},
```
## CAPÍTULOS DE LIVRO:

```
@INCOLLECTION{athanassoula01, 
author = {Evangelia Athanassoula, },
title = {S} secular evolution of disc galaxies and of their components \},
booktitle = {Maping the galaxy and nearby galaxies},
publisher = {Springer},
year = {2008},
editor = {Keiichi Wada and Françoise Combes}, 
address = \{New York\},\pages = \{47 - 54\},
note = {Astrophysics and Space Science Proceedings},
}
```
## CAPÍTULOS DE LIVRO EM MEIO ELETRÔNICO:

```
@INCOLLECTION{medeiros01,
 author = {J.S. Medeiros and G. C{\^{\lambda}a} mara},
 title = {Geoprocesa}mento para projetos ambientais},booktitle = {Introdu{\c{c}}{\~a}o {\`a} ci{\^e}ncia da geoinforma{\c{c}}{\~a}
o},
 publisher = {INPE},
 year = {2001},
 editor = \{G, C\}<sup>amara and C. Davis and A. M. V. Monteiro</sub>,</sup>
 address = \{S\} \sim a\} o Jos\{\{e\} dos Campos\},\note = \{ (INPE-8568-PRE/4312) \},\url = {goto - /sid.inpe.br/sergio/2004/04.19.15.08},
 urlaccessdate = {23 abr. 2004},
}
```
## TESES E DISSERTAÇÕES:

@THESIS{padua04,  $address = \{S\} \sim a\} o$  Jos $\{\forall e\}$  dos Campos $\},\$ author =  ${Marcelo Banik P\d{a}dua}$ , pages =  $\{2004, 162\}$ , note =  $\{(\text{INPE-12565-TDI}/1004)\},\$  school = {Instituto Nacional de Pesquisas Espaciais (INPE)}, title = {Estudo da indu{\c{c}}{\~a}o eletromagn{\'e}tica na caracteriza{\c{c}}  ${\sim}a$ }o de estruturas profundas sob a borda sul do cr ${\alpha}$ } ton de S ${\sim}a$ }o Francisco}, type =  $\{Tese (Doutorado em Geof{\forall i}\sice{\forall i}\})$ ,

## TESES E DISSERTAÇÕES EM MEIO ELETRÔNICO:

```
@THESIS{padua04,
 address = \{S\} \sim a\} o Jos\{\ \e} dos Campos\},author = {Marcelo Banik P\'adua},
 pages = \{2004, 162\},
 note = \{(\text{INPE-12565-TDI}/1004)\}\,,
  school = {Instituto Nacional de Pesquisas Espaciais (INPE)},
 title = {Estudo da indu{\c{c}}{\~a}o eletromagn{\'e}tica na caracteriza{\c{c}}
{\sim}a}o de estruturas profundas sob a borda sul do cr{\a}ton de S{\sim}a}o Francisco},
 type = \{Tese (Doutorado em Geof{\forall i}\sicea)\},\url = {http://mtc-m16.sid.inpe.br:80/rep/sid.inpe.br/jeferson/ 2005/02.15.14.39},
 urlaccessdate = {22 \text{ ago. } 2005},
 year = {2004},
}
```
## ARTIGOS PUBLICADOS EM REVISTA:

```
@ARTICLE{ferreira03,
 author = \{R, N\}. Ferreira and T. M. Richenbach and D. L. Herdies and L. M. V.
Carvalho},
 title = {Variability of {S} outh {A}merican convective cloud systems and tropos-
pheric
      circulation during {J}anuary-{M}arch 1998 and 1999},
journal = {Monthly Weather Review},
year = {2003},
 volume = {131},
 pages = {961 - 973},
 number = {5},
 month = {Mav},
 note = \{ (INPE-9991-PRE/5551) \},\}
```
## ARTIGOS PUBLICADOS EM REVISTA EM MEIO ELETRÔNICO

```
@ARTICLE{formaggio01,
 author = {A, R, Formaggio and J, C, N, Epiphanio and M, D, Sim{}^{\&o}es},title = {Radarsat backscattering from an agricultural scene},
 journal = {Pesquisa Agropecu}{\a}ria Brasileira},address = {Bras}\{lia\},\year = {2001},
 volume = {36},
 pages = {823 - 830},
 number = {5},
 url = {http://isi3.isiknowledge.com/portal.cgi?}DestApp=WOS&Func=Frame},
 urlaccessdate = \{3 \text{ maio } 2004\},
}
```
#### ARTIGOS APRESENTADOS EM EVENTOS:

@INPROCEEDINGS{drummond03, author  $= \{I, N, Drummond and L, Godo and S, A, Sandri\},\$ title = {Learning fuzzy systems with similarity relations}, booktitle =  ${Proceedings...}$ , year =  ${2003}$ , pages =  ${516--523}$ ,  $address = {Istantul},$  organization = {International Fuzzy Systems Association World Congress}, publisher =  ${ICI/IFSA}$ ,  $note = \{ (INPE-10533-PRE/6005) \},\$  conference-location = {Istanbul, Turkey}, conference-number =  ${10}$ , conference-year =  ${2003}$ ,  $isbn = \{975-518-208-X\},\,$ 

#### ATENCÃO: No campo booktitle manter a

palavra {Proceedings…} para eventos internacionais ou {Anais…} para eventos nacionais

ATENÇÃO: No campo booktitle manter a palavra {Proceedings…} para eventos internacionais ou {Anais…} para eventos

nacionais

#### ARTIGOS APRESENTADOS EM EVENTOS EM MEIO ELETRÔNICO:

@INPROCEEDINGS{rocha2005,

author = {Elizabeth Rocha and Maria Feitosa Barros and Rafael Silva Cruz and Carla Bernadete Madureira},

title = {Uso de modelos digitais de eleva{\c{c}}{\~a}o de

imagens de Radar para estudo de caso Ba{\'i}a da Guanabara},

booktitle =  $\{Ans... \},\$ 

 $year = {2005}$ , pages =  ${4469 - 4472}$ ,

publisher =  $\{ \{INPE \} \},\$ 

```
address = \{S\} \sim a\} \circ Jos\{ \leq \} \text{ dos Campos}\},
```
organization =  $\{\text{Simp}\}\$ io Brasileiro de Sensoriamento Remoto},

conference-location =  $\{Goi\} \$ n|ia\},\

conference-number =  ${12}$ ,

conference-year =  ${2005}$ ,

```
url = {http://marte.dpi.inpe.br:80/rep/ltid.inpe.br/sbsr/2004/11.20.11.59},urlacessdate = {12 \text{ iun. } 2006}.
```
}

## DOCUMENTOS DE ACESSO EXCLUSIVO EM MEIO ELETRÔNICO:

```
@MISC{inpe95, 
  organization = {Instituto Nacional de Pesquisas Espaciais (INPE)},
 year = {1995},
 title = {Mem{\'o}ria {T}{\'e}cnico-{C}ient{\'i}fica do INPE},
 org-short = {INPE},
 subtitle = \{biblioteca digital\},
  url = {http://iris.sid.inpe.br:1905/col/sid.inpe.br/banon/2001/04.03.15.36.19/doc/
mirror.cgi},
 urlaccessdate = {11 \text{ maio } 2004},
}
```
## **PATENTES**

```
@PATENT{inpep95,
```

```
 organization = {INSTITUTO NACIONAL DE PESQUISAS ESPACIAIS},
```

```
 howpublished = {Vladimir Jesus Trava-Airoldi and Evaldo Jose Corat and Edson 
Del
```

```
 Bosco and Marcia Carneiro Valera and Angel Fidel Pi{\~n}a and Victor Baranaus-
kas and N{\'e}lia Ferreira Leite},
```

```
year = {1995},
```

```
title = {Brocas para uso odontol{\{ \check{ } \}gico ou uso correlato de desgaste ou perfura
{\c{c}}{\~a\}o revestidas com diamante obtido com as t{\c{c}}cnicas qu{\c{c}}micas de
crescimento a partir da Fase Vapor-CVD (Chemical Vapor Deposition)},
```

```
note = \{21 \text{ few. } 1995, 8 \text{ out. } 2002\},\number = {BR, n. P1 9500865-9},
```

```
}
```
## MANUAIS:

```
@MANUAL{rca73,
  title = {Silicon transistor for 200-watt quasi-complementary symmetry audio
       amplifiers with parallel output transistor},
 organization = {Radio Corporation of America (RCA)},address = {Someville, NJ},year = {1973},
note = \{Cat\ \langle alogo \rangle,org-short = {RCA},
url = {http://www.hpl.hp.com/personal/Jean-Tourrilhes/Linux/Linux.Wireless.Overview.html},
 urlaccessdate = {15 \text{ iun. } 2005},
}
```
## NORMAS TÉCNICAS:

```
@MANUAL{NBR14724:2005a,
 title = \{ \text{NBR} \} 14724\},
 organization = {Associa{\c}{\c}}{\~a}o Brasileira de Normas T{\'e}cnicas (ABNT)},
 address = \{ Rio de Janeiro\},\month = jan,
 year = {2005a},
 org-short = {ABNT},
 pages = \{9\},
 subtitle = {Informa{\c{c}}{\~a}o e documenta{\c{c}}{\~a}o: trabalhos acad{\^e}
micos: apresenta\{c\c\}\{\~a\o\},\}
```
## COMUNICAÇÃO PESSOAL:

@MISC{rudorff04, author =  $\{ B. F. T. Rudorff \}$ , title = {Autoriza{\c{c}}{\~a}o para c{\'o}pia de publica{\c{c}}{\~a}o},  $year = {2004}$ , note = {[mensagem pessoal].Mensagem recebida por \url{pubtc@sid.inpe.br} em 19 abr. 2004}, }

Para outros tipos de publicações, consulte o manual de publicação do SESID em: www.inpe.br/biblioteca

Dúvidas, entre em contato: pubtc@inpe.br simone.delducca@inpe.br

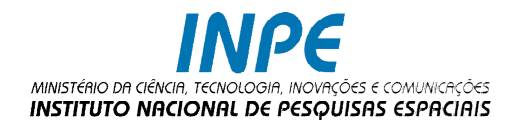

## SERVIÇO DE INFORMAÇÃO E DOCUMENTAÇÃO MEMÓRIA TÉCNICO-CIENTÍFICA

Av. dos Astronautas, 1.758 Jd. Granja - CEP 12227-010 São José dos Campos - SP Brasil Tel: 55 (12) 3208-6923 / 7348

pubtc@inpe.br simone.delducca@inpe.br

www.inpe.br/biblioteca